## **Programmation fonctionnelle TP n<sup>o</sup> 5**

## **Fractale de Pythagore**

<span id="page-0-0"></span>On cherche à afficher des fractales de Pythagore. Ces fractales se construisent par génération successive à partir de segments actifs. Si un segment *AB* est actif à la génération *n*, on construit la carré *ABCD* puis le triangle rectangle *CDE*. Le procédé est illustré ci-dessous (Figure [1\)](#page-0-0), l'angle *θ* est un paramètre. Les segments *DE* et *EC* deviennent actifs pour la génération suivante.

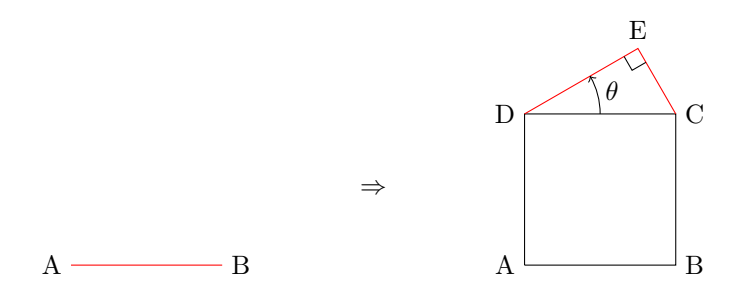

Figure 1 – Principe de construction

La génération 0 est composée d'un unique segment horizontal actif. La fractale de Pythagore est la limite de la figure obtenue après un nombre infini de générations. Des exemples de générations sont donnés (Figure [2\)](#page-1-0).

Comme il va être nécessaire de dessiner, faites commencer votre fichier par les lignes :

```
# load " graphics . cma " ;;
Graphics.open_graph " 900x600";;
```
Pour construire une figure comme la fractale de Pythagore, le plus simple est de passer par de la géométrie vectorielle. Pour cela, on se donne les types suivants.

```
type point = {abs : float; ord : float}
type vector = \{x : float; y : float\}type segment = {p1 : point; p2 : point}
```
- 1. Définissez une fonction make\_vector : point -> point -> vector qui construit le vecteur  $\overrightarrow{AB}$  à partir des points *A* et *B*.
- 2. Définissez une fonction mul\_scal : float -> vector -> vector qui multiplie un vecteur par un scalaire.
- 3. Définissez une fonction rotate\_vector : vector -> float -> vector qui renvoie l'image d'un vecteur par une rotation d'angle θ. Pour rappel, si *ū* est un vecteur de coordonnées (*x, y*), son image par la rotation d'angle  $\theta$  est le vecteur  $\vec{v}$  de coordonnées  $(x \cos \theta - y \sin \theta, x \sin \theta + y \cos \theta)$ .

<span id="page-1-0"></span>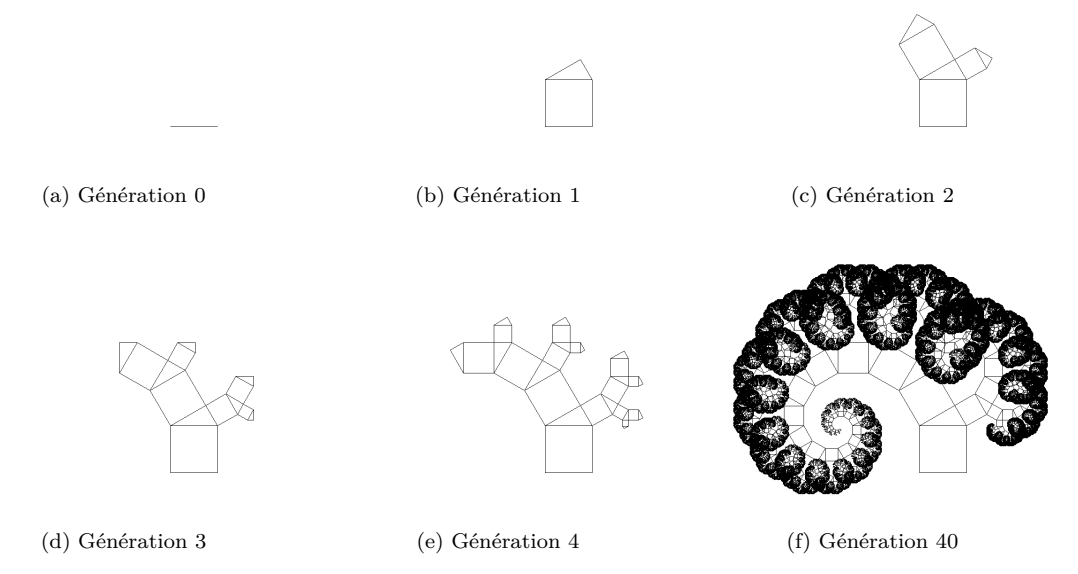

FIGURE 2 – Exemple de génération pour  $\theta = \pi/6$ .

- 4. Définissez une fonction translate\_point : point -> vector -> point qui renvoie l'image d'un point par une translation de vecteur  $\vec{u}$ .
- 5. Définissez une fonction draw\_segment : segment -> unit qui dessine un segment dans la fenêtre graphique.
- 6. Définissez une fonction process\_segment : segment -> float -> segment \* segment qui effectue une étape du calcul pour un segment. L'appel process\_segment ab theta affiche le carré et le triangle rectangle produit à partir du segment ab et renvoie le couple formé par les segments de et ec.
- 7. Définissez une fonction pythagore : int -> float -> segment -> unit qui applique la fonction précédente à une liste de segments et qui itère le processus. L'appel pythagore n theta ab calcule la n <sup>e</sup> génération à partir du segment ab.

## **Fractale de Mandelbrot**

L'ensemble de Mandelbrot est une figure fractale définie de la manière suivante. Un point *M* d'affixe *c* appartient à l'ensemble de Mandelbrot si et seulement si la suite *z* telle que

$$
\begin{cases} z_0 = 0\\ z_{n+1} = z_n^2 + c \end{cases}
$$

est bornée.

.

La figure obtenue est particulièrement complexe. On en obtient des visualisations par des approximations numériques. On sait que si un élément  $z_k$  de la suite vérifie  $|z_k| > 2$  alors le point M correspondant n'appartient pas à l'ensemble. En itérant le calcul des valeurs de la suite, on peut alors déterminer des frontières de plus en plus précises de la figure.

On représente un pixel du plan par le type pixel.

```
type pixel = {
  coord : int * int ; (* cooordonn é es graphiques *)
  affix : Complex . t ; (* affixe pour la position logique *)
  mutable value : Complex . t ; (* valeur courante de la suite z *)
  mutable out : bool ; (* indique si | value | > 2 *)
}
```
- 1. Définissez une fonction init\_pixel i j x y d qui crée un pixel de coordonnées graphiques (i, j). Les paramètres x et y correspondent aux coordonnées logiques du points de coordonnées graphiques (0, 0) (son affixe est donc  $x + iy$ ). Le paramètre d correspond à la distance logique entre deux pixels adjacents.
- 2. Définissez une fonction make\_pixels m n x y d qui crée une matrice de pixels de taille m  $\times$  n. Les autres paramètres ont le même sens que dans la question précédente.
- 3. Définissez une fonction compute\_next pixel qui met à jour le pixel passée en paramètre. Si on sait déjà qu'il n'appartient pas à la fractale, on l'ignore. Dans le cas contraire, on calcule la valeur suivante de la suite *z* et on la stocke. Si elle permet de déterminer que le pixel n'appartient pas à l'ensemble, on l'affiche dans la couleur courante (utilisez la fonction Graphics.plot i j).
- 4. Définisse une fonction get\_value array k qui renvoie le k<sup>e</sup> élément du tableau array modulo sa taille.
- 5. Définissez une fonction mandelbrot w h n colors qui affiche la fractale de Mandelbrot après n itérations de la suite *z*. L'image produite est de taille w par h. Le tableau colors donne la couleur dans laquelle on affiche les pixels qui sortent de l'ensemble. À chaque itération, on avance d'une couleur dans le tableau.

Pour obtenir un affichage correct, le pixel de coordonnées graphiques (0*,* 0) a les coordonnées logiques (−2*,* −1) et le pixel de coordonnées graphiques (*w* − 1*, h* − 1) a pour coordonnées logiques (1*,* 1). Il faut par ailleur supposer que le rapport *w/h* soit égal à 3*/*2 (ou alors faites un petit calcul pour régler le problème).

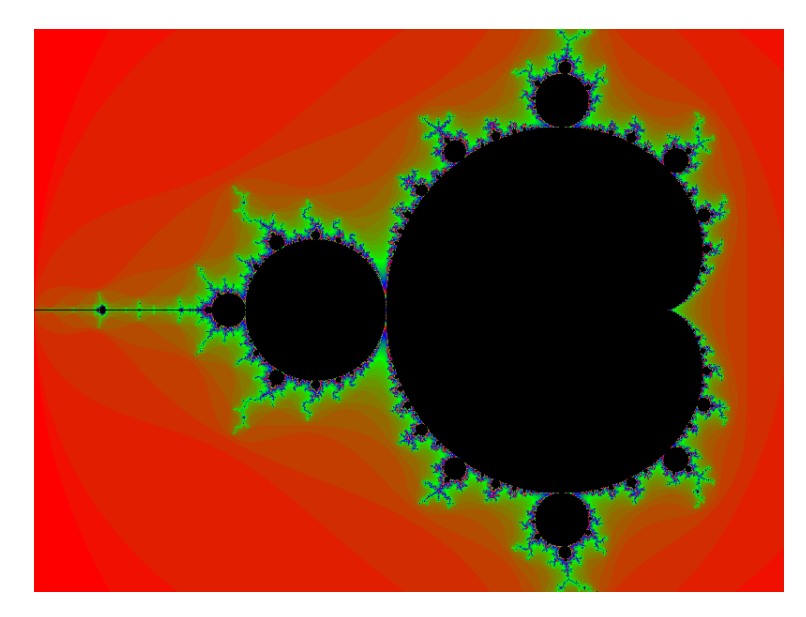

Figure 3 – La fractale de Mandelbrot